# 車両型ロボットの色の識別に基づく自動走行

2019SC047 小田純矢 指導教員:大石泰章

# **1** はじめに

近年日本では, 労働者不足が問題となっている. 特に工 場や配送センターでの人手不足は深刻である. その解決方 法として用いられているものの一つが AGV (Automatic Guided Vehicle : 無人搬送車) である. 現在普及している AGV の多くは磁気テープなどのガイドライン上を走行す るものであり, 決まった区間を走行することしかできない. すなわち運ぶべきものの種類が増えたりした際に簡単に目 的地やルートを変更することができないため, 一台で様々 な変化に柔軟に対応することができない [1][2].

そこで本研究では, カメラを持つ車両型ロボットを用意 し, 提示したカラーボールを識別することで, それに対応 する目的地を選択することを実現するとともに, モーショ ンキャプチャを用いることで, ガイドラインなしでの自動 走行を実現する.

# **2** 使用機材

#### **2.1** システムの概要

まず今回用いるシステムの概要を図 1 に示す.

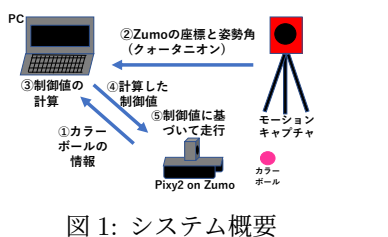

今回の研究では, 車両型ロボット Zumo, マイコンボー ド Arduino, カメラ Pixy2, モーションキャプチャ, PC, 数 値計算ソフト MATLAB を用いる. Zumo は本研究の制御 対象として用いる. また PC, Arduino, モーションキャプ チャはすべて有線で接続する. まず Pixy2 でカラーボー ルの色を読み取り, Arduino 上でその色に対応したカラー コードを得る. 得たカラーコードを PC に送信し, それに 対応した目的地の座標を MATLAB で得る. 目的地の座 標はあらかじめ登録しておくものとする. 次にモーション キャプチャで Zumo の座標と姿勢角を測定する. その座 標を PC に送信し, これと先に定めた目的地の座標を用い て MATLAB で制御値の計算を行う. そして計算された 制御値を MATLAB から Arduino へ送信し, Arduino で Zumo の左右のモータへ制御値を入力することで目的地ま で走行させる. ここからはそれぞれの機材について説明を する.

## **2.2 Zumo**

制御の対象として Pololu 社の「Zumo」を用いる. これ は各辺 10cm 以下の小型の車両型ロボットで, 上部に装着 したマイコンボードである Arduino Leonardo により左右 のモータの速度を入力し, 左右の車輪を回転させることで 制御する. 今回の実験では入力の範囲を *−*80 から *−*50, <sup>ま</sup> たは 50 から 200 とした. 負の入力では車輪は逆転し, 正 の入力では正転する. また, *−*50 から 50 の範囲の入力は, Zumo の重さや床との摩擦で Zumo が動かないため使わ ない.

## **2.3 Pixy2**

カラーボールの色を判別するために「Pixy2」というカ メラを用いる. これは Zumo 上に搭載された Arduino に 直接接続して使用する. 様々な機能があるが, 本研究では, 事前に色を登録しておくことで, 現在の画像の中にあるも のの色を判別するという機能を使用する. 登録できる色の 種類は単色で最大 7 色である.

#### **2.4** モーションキャプチャ

本研究では Zumo の位置と姿勢角を測定するためにア キュイティー社のモーションキャプチャシステム「Opti-Track」を用いる. 今回用いた OptiTrack カメラは「Flex3」 というものである. このモーションキャプチャシステムで は, 3 つのカメラを設置し, 「Motive」という専用のソフ トウェアを用いることで, そのカメラで囲まれた範囲内の マーカの位置を三次元座標として測定することができる. また, マーカが 3 つ以上取り付けられた対象を一つの剛体 として認識することができ, その重心の座標と姿勢角を測 定することができる. 今回制御対象とする Zumo は上下方 向の移動はしないため, 上下方向の座標は無視する. また 姿勢角の中でもヨー角のみに着目する.

#### **3** 車両型ロボットの制御

#### **3.1** 問題設定

本研究ではスタート地点にある Zumo に 3 種類のカラー ボールのうちの 1 つを任意に選んで示し, その色に応じて, 3 つある目的地のうちの対応するものまで走行させる. 目 的地に到達したら, 5 秒後に再出発し, スタート地点まで走 行させることを考える. 図 2 に用いるコース図を示す. ス タート地点から 1m 離れた場所に, それぞれ 60*◦* ずつ離し た3か所を目的地として設定し, 反時計回りにそれぞれオ レンジ, ピンク, 緑のカラーボールに対応するものとする.

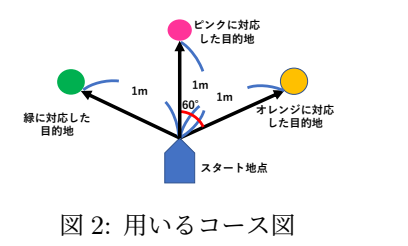

## **3.2** 色識別の方法

色の識別は Pixy2 と Arduino によって行う. Pixy2 にあ らかじめ内臓されている「color connected components」 というプログラムを用いることで, Pixy2 の画面内に存在 するカラーボールの色を識別することができる. その際, 識別した色に対応するカラーコードを得ることができる. これを MATLAB に送信すると, これに対応したコードを 得ることができる. このコードをもとにあらかじめ登録さ れた目的地の座標のうち正しいものを選択する.

# **3.3** 目的地までの走行方法

目的地までの走行方法として, 文献 [3] を参考にし, 距離 と角度の比例制御を組み合わせることを考えた.

目的地との距離と角度を求めるために, 図 3 のような *xz* 平面を考える.

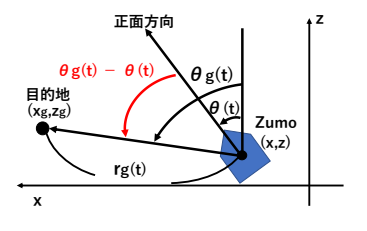

図 3: 設定した平面とパラメータ

目的地の座標を (*xg*, *zg*) とし, Zumo の時刻 *t* における 座標を (*x*(*t*),*z*(*t*)) とする. 目的地の座標はあらかじめモー ションキャプチャを用いて計測しておく. またスタート 地点の座標は Zumo が最初に置かれた位置の座標とする. Zumo の正面方向と *z* 軸正方向とのなす角 (ヨー角) を反 時計回りを正として *θ*(*t*) とする. また Zumo から目的地ま でのベクトルを考え, そのベクトルの長さを *rg*(*t*), *z* 軸正 方向とのなす角を反時計回りを正として *θg*(*t*) とする. 本 研究では *θ*(*t*) <sup>を</sup> *−*180*◦ < θ*(*t*) *<* 180*◦* の範囲で測定して いる. また今回の実験では, 目的地との誤差は 0.05m まで 許容している.

まず距離についての比例制御は測定した目標までの距離 *rg*(*t*) に ゲイン *k<sup>r</sup>* をかけることで行う. ここでゲイン *k<sup>r</sup>* は試行錯誤に基づき 0.25 とした. これを左右のモータへの 入力の基準として *vr*(*t*) と表し, 以下の式のように定める:

$$
v_r(t) = k_r r_g(t). \tag{1}
$$

ただし右辺の値が 120 を上回る時は *vr*(*t*) = 120 とする.

次に角度の比例制御について説明する. 角度の比例制御

を行うことで Zumo の向きを目的地のほうへ向けることを 考える. *θg*(*t*) と *θ*(*t*) の差をとることで, 現在 Zumo が向 いている向きと目的地までの向きの角度の差を求めること ができる. この差にゲイン *k<sup>θ</sup>* をかけることでモータに入 力する値 *vθ*(*t*) を求める:

$$
v_{\theta}(t) = k_{\theta}(\theta_g(t) - \theta(t)).
$$
\n(2)

ただし右辺の値が 80 を上回るときは *vθ*(*t*) = 80, *−*80 <sup>を</sup> 下回るときは *vθ*(*t*) = *−*80 とする. また *k<sup>θ</sup>* は試行錯誤に 基づき 0.67 に設定した.

式 (1) と式 (2) を組み合わせて, 左右のモータへの入力 は以下のように設定した. ここで *vR*(*t*) は右のモータへの 入力, *vL*(*t*) は左のモータへの入力を表す:

$$
v_R(t) = v_r(t) + v_\theta(t),
$$
  
\n
$$
v_L(t) = v_r(t) - v_\theta(t).
$$
\n(3)

目的地からスタート地点まで戻る方法は, ページ数の制 限のため省略する.

## **3.4** 実験結果

実験結果の例を以下の図 4 に示す. 図 4 は緑色のカラー ボールを識別したときに Zumo が走行した経路を上から見 たものである.

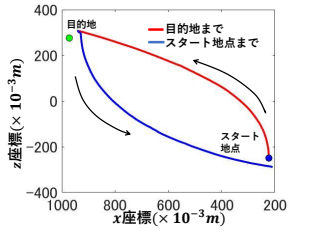

図 4: Zumo の走行経路

図 4 より, Zumo は目的地まで到達し, その後スタート 地点まで戻っていることがわかる.

## **4** おわりに

今回の実験では色を識別し, それに対応した目的地に走 行すること, また目的地に到達した後スタート地点まで戻 ることができた. 今後の課題として物を目的地に運ぶ機能 の追加, 制御方法の改善があげられる.

#### 参考文献

- [1] AGV シ ス テ ム 日 本 電 産 株 式 会 社: https:// www.nidec.com/jp/technology/casestudy/agv/
- [2] デ ン ソ ー が 工 場 の AGV の 経 路 最 適 化 稼 働率が 80% から 95% へ – 日経クロステ ック (xTECH): https://xtech.nikkei.com/atcl/nxt/ column/18/01755/00011/
- [3] 加賀勇汰:「モーションキャプチャを用いた小型車両の 自動走行制御」.卒業論文, 南山大学理工学部, 名古屋, 2018.